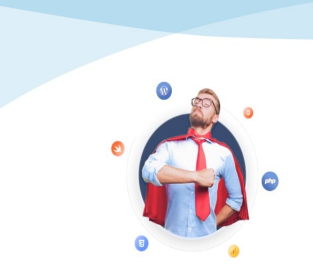

Développer vos supers pouvoirs

## Apprendre et se former, à son rythme et en tête à tête

Formation par vidéoconférence https://formation.crea-troyes.fr

# **Formation Mac et macOS**

Découvrir et maîtriser son Mac

### **Une formation pour apprendre à utiliser pleinement son Mac.**

Communiquez par mail, mettez à jour votre agenda, effectuez des tâches bureautique, gérez vos contacts, classez et retouchez vos photos, planifiez vos trajets, écoutez de la musique, et bien plus encore !

La formation Mac a pour but de vous rendre autonome dans l'utilisation de votre ordinateur Apple. Vous saurez effectuer des actions simples et en toute sécurité.

Cette formation est destinée à toutes celles et ceux qui possèdent un Mac et qui souhaitent profiter pleinement de tous ses avantages. Quelle que soit votre situation, que vous l'utilisiez de façon personnelle ou professionnelle, apprenez à maitriser votre machine.

On part de zéro pour débuter sur des bases saines et solides. On avance étape par étape, à votre rythme et en fonction de vos capacités d'apprentissage.

Nous commencerons par vous présenter les possibilités qu'offrent ses connectiques et ses périphériques (souris, clavier, imprimante, clé usb...). Ensuite, nous rentrerons immédiatement dans le vif du sujet : macOS. C'est un système d'exploitation développé et commercialisé par Apple pour votre Mac. Réputé simple et intuitif, nous vous formerons à savoir l'utiliser correctement et en toute autonomie.

Durant la **formation Mac et macOS**, nous vous enseignerons également comment effectuer l'ensemble des tâches de base que l'on peut faire avec un ordinateur : Surfer sur le Web, lire ses mails, envoyer des messages ou des appels en visio-conférence, consulter son agenda, prendre des notes, classer et retoucher des photos, écouter de la musique, regarder des vidéos, etc...

Nous aborderons enfin le thème de la sécurité. A la fin de cette **formation Mac**, vous serez en mesure de sauvegarder vos données, de gérer vos mots de passe et de les stocker de façon sécurisée. Une utilisation correcte et sûre pour éviter tout désagrément.

### **À qui s'adresse cette formation ?**

Cette formation s'adresse à toutes celles et ceux qui souhaitent savoir comment bien utiliser leur Mac. Que vous soyez débutant ou sénior, que vous l'utilisiez de façon personnelle ou professionnelle, apprenez à exploiter votre machine.

#### **Quels sont les principaux thèmes abordés ?**

- Prise en main du Mac
- La connectique
- Clavier, souris, trackpad et gestes de base
- Votre compte Apple
- Paramètres, réglages et connexion
- Parcourir le web avec Safari
- Les applications et l'appStore
- Contact, Calendrier, Rappel, Notes et Plans
- Mail, iMessages et Facetime
- La bureautique avec Pages et Numbers
- Le Finder et l'arborescence du stockage
- Les clés USB et l'utilitaire de disque
- Ranger, et trier ses photos
- Musique et vidéos
- iCloud et synchronisation des appareils Apple
- Les Aperçus et la recherche avec Spotlight
- Le Dock
- Sécuriser ses données personnelles
- Sauvegarde et Trousseau
- Les raccourcis clavier
- Connecter une imprimante ou un appareil photo numérique

### **À la fin de cette formation, vous serez capable de :**

- **Maîtriser les réglages de votre Mac**
- **Comprendre et utiliser toutes les fonctions de base**
- **Être autonome dans l\'usage de votre Mac**

**Niveau facile ou débutant** : Aucune connaissance préalable requise. **La formation dure 4 heures** et se déroule en 2 séances.

## **229,00 €** TTC

Prix indicatif, hors promotion personnelle.

PDF edité le 11.10.24. La société Créa-troyes se réserve le droit de modifier le contenu de ses formations et leurs prix à tout moment. Copyright © 2024 Créa-troyes. Tous droits réservés.